## **Putterstraatweg (Complex** Salentein)

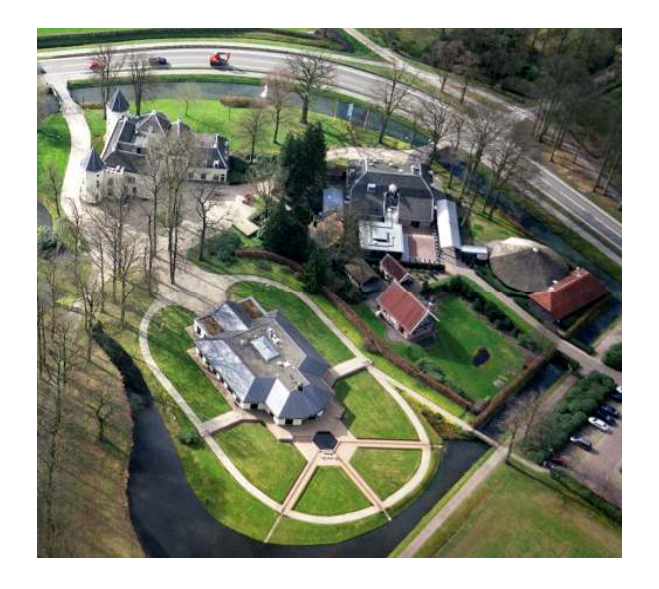

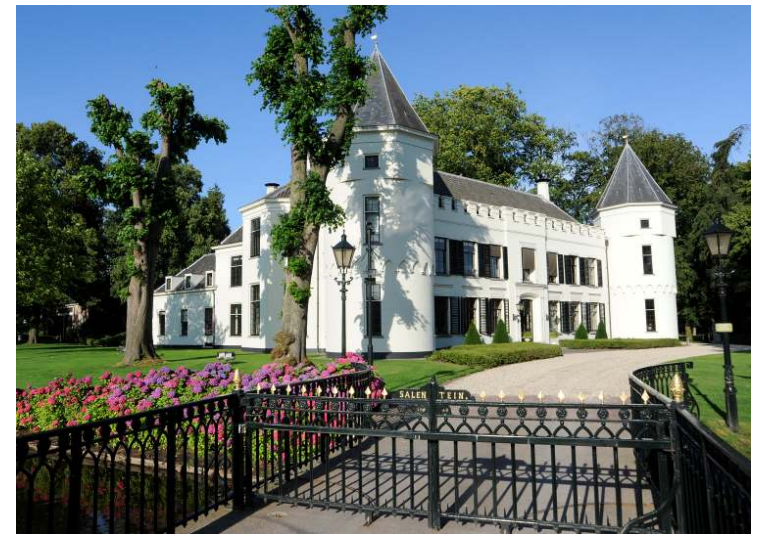

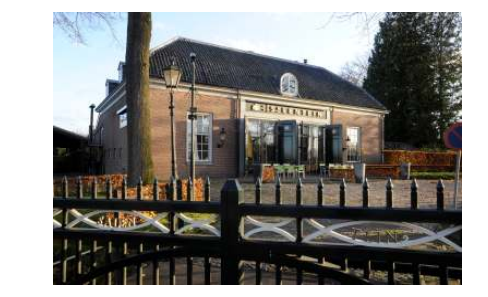

**Gemeente: Nijkerk** 

Plaatsnaam: Nijkerk

**Adres:** Putterstraatweg 1, 1a, 3, 5, bij 5 en 7-9

Kadastrale aanduiding: Zie overige onderdelen

Inschrijvingsdatum: 5 juli 2005

## **Soort monument:**

Rijksmonument 514825 (complxnr. Nijkerk, Salentein Putten heeft nr. 514833), 514826 t/m 514832 en 529220.

## Korte omschrijving:

In structuur en deels in detail gaaf bewaarde Historische buitenplaats "Salentein" in oorsprong een 16<sup>e</sup> eeuwse hofstede. De complexonderdelen: Hoofdgebouw (514826), historische tuin- en parkaanleg (514827), boogbrug (514828), brug (514829), koetshuis met schuur (514830), dorsmolen (514831), grafkelder (514832) en een dubbele dienstwoning (529220) (zie verder bij gespecificeerde onderdelen). D.m.v. uitkijken en zichtassen bestaat er een visuele relatie tussen Salentein en De Berencamp. De buitenplaats behoort grotendeels tot de gemeente Putten.

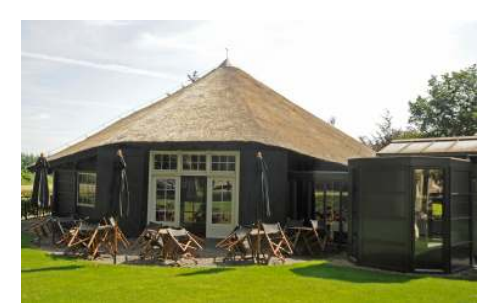